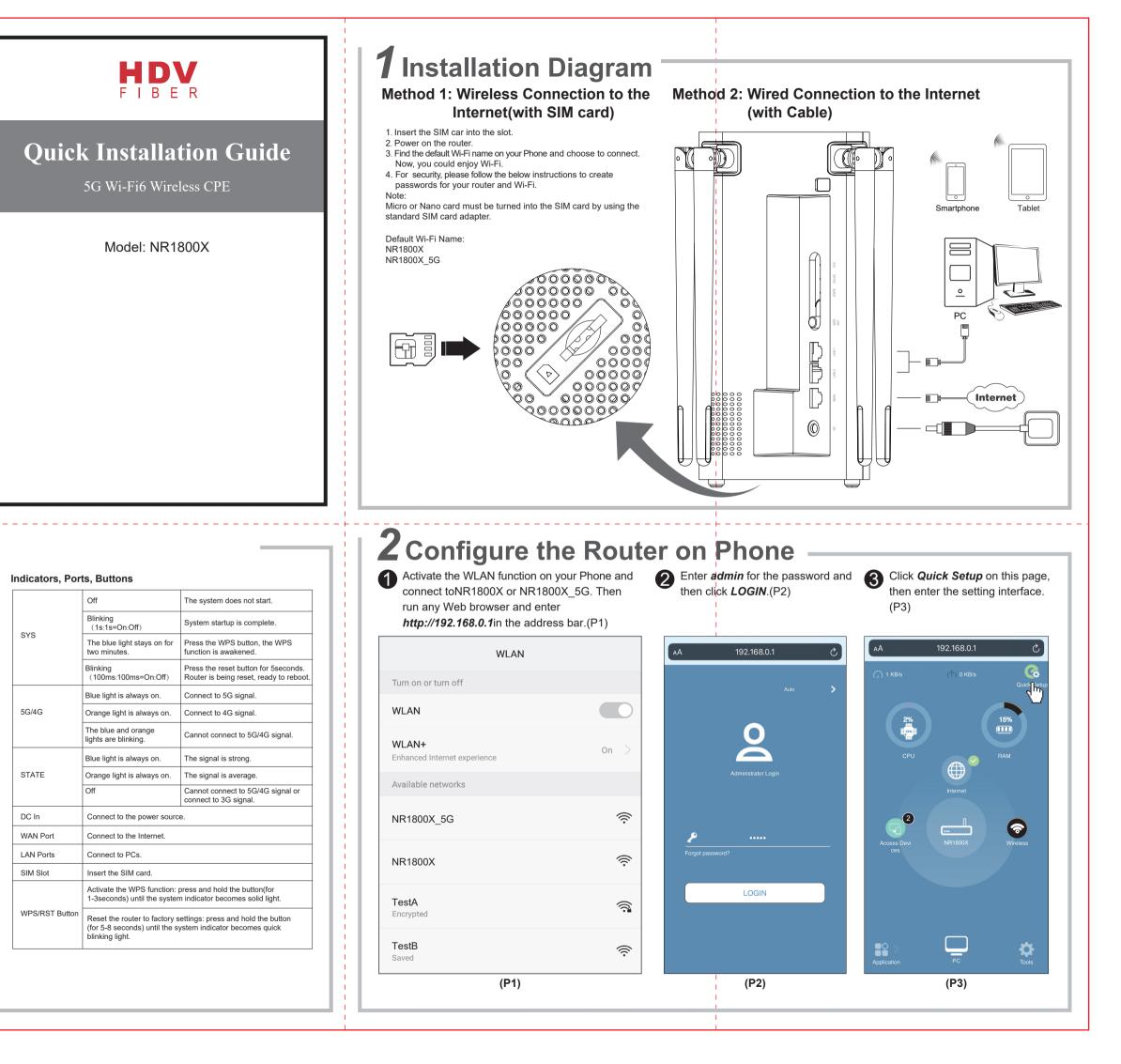

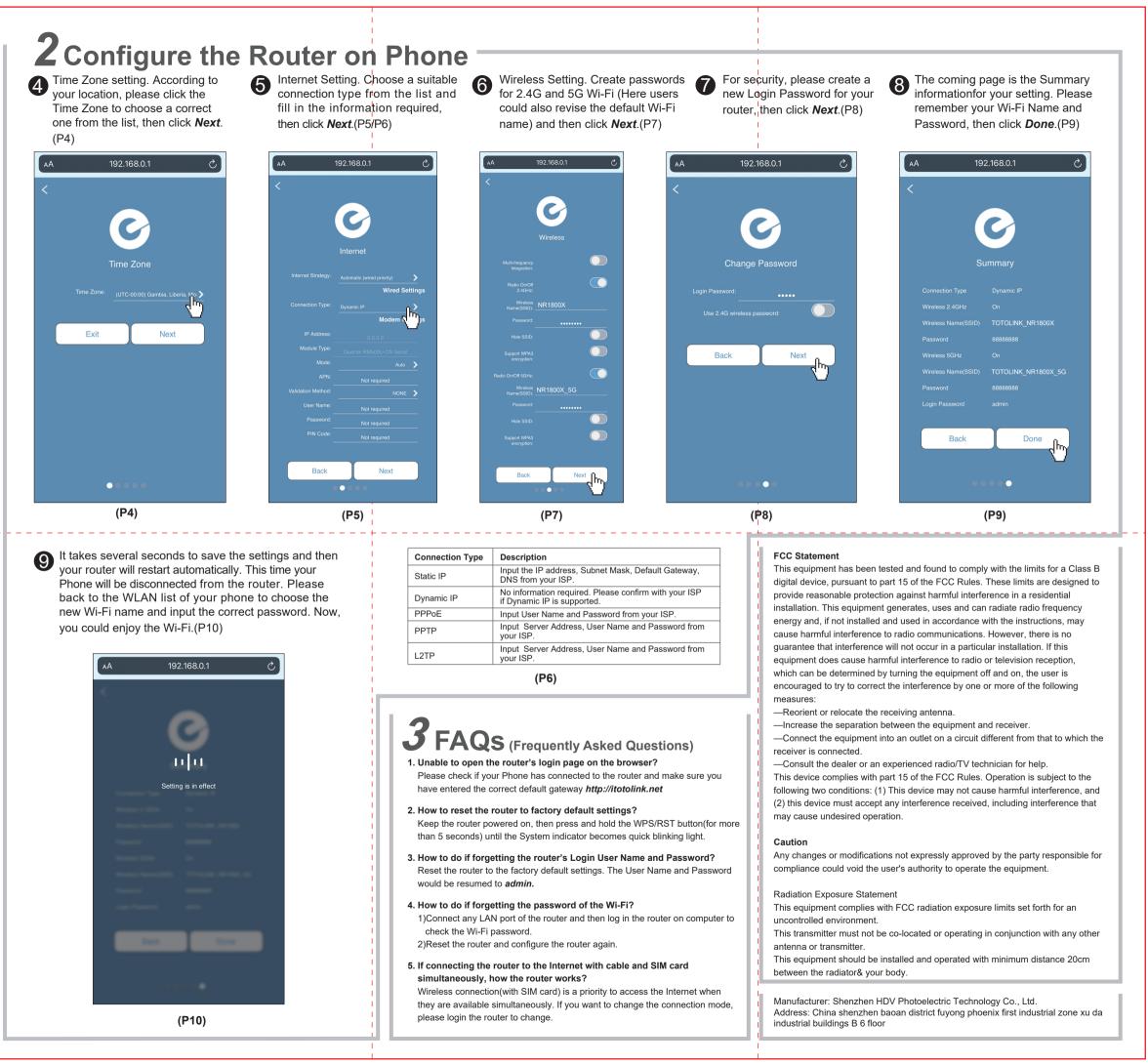

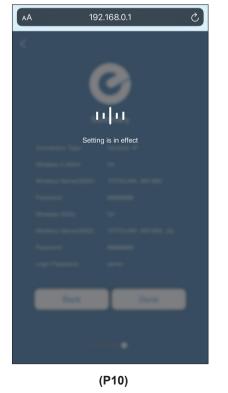

| Connection Type | Description                                                                       |
|-----------------|-----------------------------------------------------------------------------------|
| Static IP       | Input the IP address, Subnet Mask, Default Gateway, DNS from your ISP.            |
| Dynamic IP      | No information required. Please confirm with your ISP if Dynamic IP is supported. |
| PPPoE           | Input User Name and Password from your ISP.                                       |
| PPTP            | Input Server Address, User Name and Password from<br>your ISP.                    |
| L2TP            | Input Server Address, User Name and Password from<br>your ISP.                    |